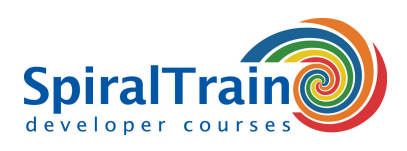

# **.NET GUI Development met WinForms**

# **Doelgroep Cursus .NET GUI Development met WinForms**

De cursus .NET GUI Development met WinForms is bestemd voor C# developers die web applicaties willen ontwikkelen op basis van WinForms.

#### **Voorkennis Cursus .NET GUI Development met WinForms**

Voor deelname aan cursus is kennis van Web standaards als HTTP en HTTPS wenselijk en de fundamentals van C# vereist.

#### **Uitvoering Training .NET GUI Development met WinForms**

Theorie en praktijk worden in de cursus met elkaar afgewisseld. Uitleg aan de hand van slides en demos worden gevolgd door praktijk oefeningen.

#### **Certificaat .NET GUI Development met WinForms**

De deelnemers krijgen na het goed doorlopen van de cursus een certificaat van deelname aan .NET GUI Development met WinForms.

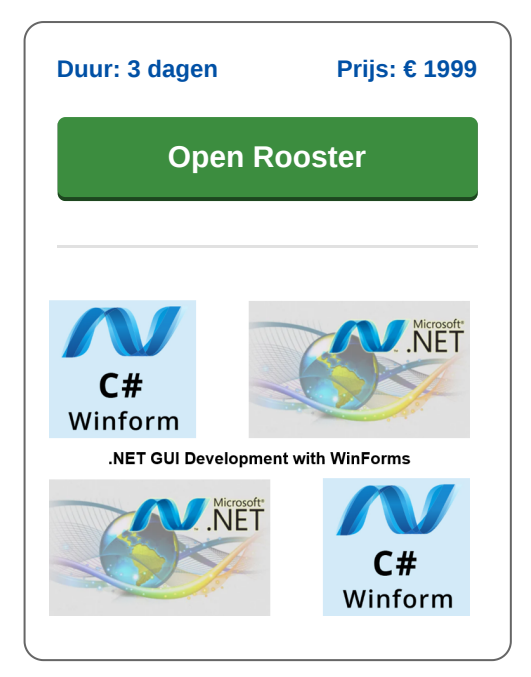

# **Inhoud Cursus .NET GUI Development met WinForms**

In de cursus .NET GUI Development met WinForms krijgen deelnemers hands-on training in het bouwen van desktop applicaties met behulp van Windows Forms. Deelnemers leren GUI interfaces te ontwerpen en te implementeren, user input te verwerken en controls te gebruiken. De cursus behandelt ook event driven programmeren, databinding en de integratie van WinForms met databases.

#### **Intro WinForms**

De cursus .NET GUI Development met WinForms gaat van start met de bespreking van de structuur van WinForms projecten en desktop layout in Visual Studio. Hierbij komt ook de application class en de Windows Forms designer aan bod.

#### **WinForms Fundamentals**

Vervolgens wordt ingegaan op fundamentele elementen van WinForms applicaties zoals menu's, panels, controls en de statusbar. Ook de werking van event handling wordt besproken.

#### **Libraries**

Dan is er aandacht voor herbruikbare libraries in .NET WinForms applicaties en hoe de assemblies daarvan in projecten worden gerefereerd. De data collection classes en andere class libraries komen daarbij ter sprake.

#### **Controls**

In het GUI interface van WinForms applicaties worden veel controls gebruikt die de gebruikers in staat stellen interacties uit te voeren. Aan bod komen onder andere buttons, text boxes, check boxes, radio buttons en list boxes evenals de bijbehorende events.

# **Dialogs**

De vele kant en klare dialog vensters uit de WinForms library worden vervolgens besproken waaronder diverse message boxes en de common file dialogs OpenFileDialog en SaveFileDialog. Tevens wordt dan ingegaan op het verschil tussen modal en modeless dialogs.

#### **Views**

Views in WinForms vormen het user interface in de WinForms applicatie. Aandacht is er voor diverse standaard views in WinForms zoals het Tab Pages view, het Listview, Treeview an Grid Views.

# **Drawing and Scrolling**

Eveneens wordt besproken hoe in WinForms applicaties images kunnen worden getekend en getoond en hoe scrolling van views met scrollbars kan worden geimplementeerd.

#### **MDI Forms**

Zowel Single als Multiple Document Interfaces (MDI) interfaces komen aan bod. En er wordt aandacht besteed aan MDI child forms.

# **Data Binding**

Tenslotte wordt ingegaan op data binding waarbij de inhoud van user interface elementen, zoals een data grid, worden gekoppeld aan de waarden van variabelen in de applicatie. Ook komt dan database connectivity aan de order met ADO.NET, SQL en LinQ.

**SpiralTrain BV** Standerdmolen 10, 2e verdieping 3995 AA Houten

**info@spiraltrain.nl** www.spiraltrain.nl Tel.: +31 (0) 30 – 737 0661

**Locaties** Houten, Amsterdam, Rotterdam, Eindhoven, Zwolle, Online

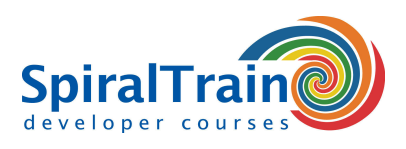

# **Modules Cursus .NET GUI Development met WinForms**

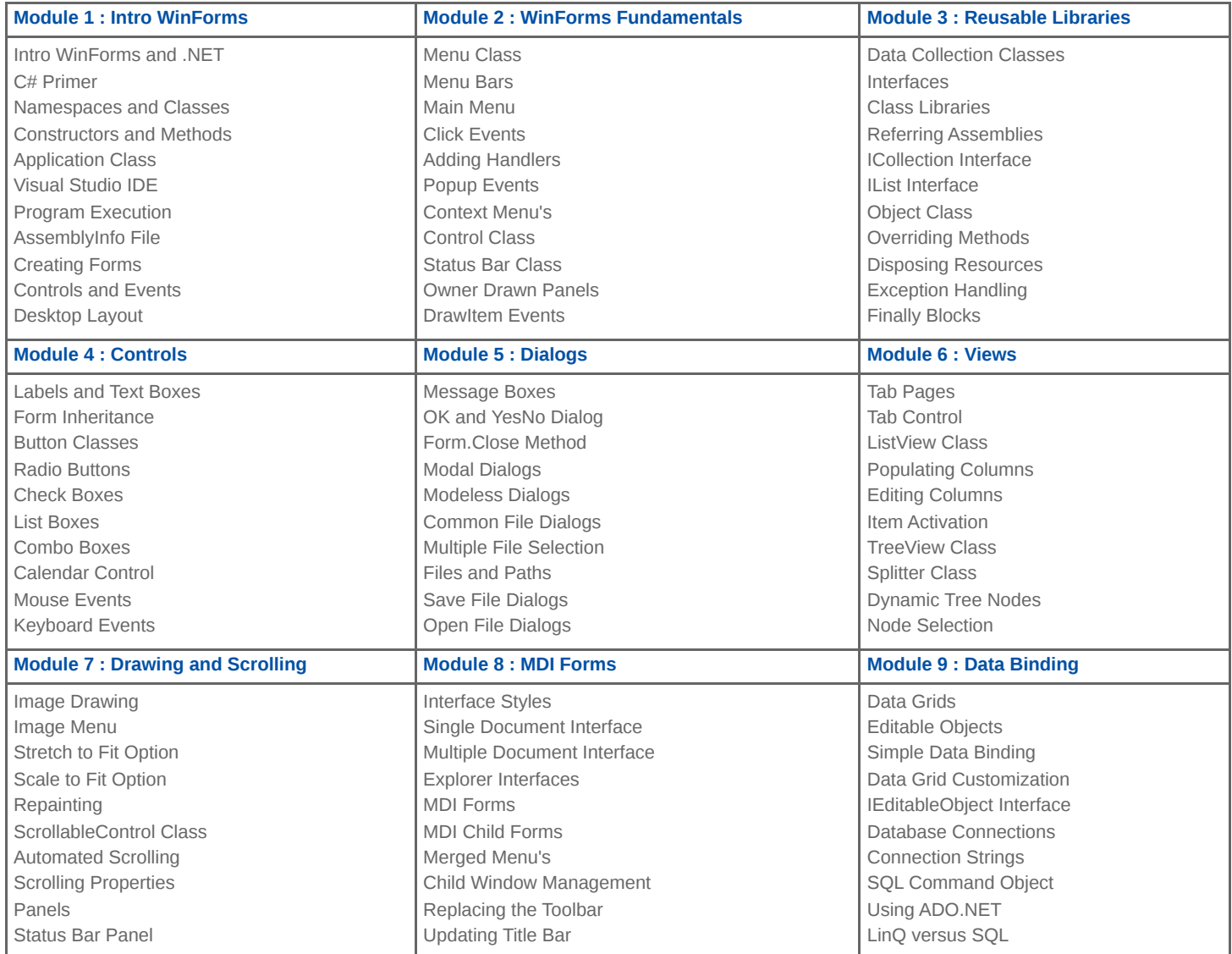

**info@spiraltrain.nl** www.spiraltrain.nl Tel.: +31 (0) 30 – 737 0661 **Locaties** Houten, Amsterdam, Rotterdam, Eindhoven, Zwolle, Online